```
> 
Irr(x^7+3*x^6+5*x^5+13);
> 
Irr(x^3+4*x-12);
> \text{Irr} := \text{proc}(f)(2)
                                                                                               (1)
> 
restart:
   with(NumberTheory):
   with(plots):
   with(LinearAlgebra):
Wir testen ob ein Polynom über ℤ bzw. modulo p irreduzibel ist:
   local i;
   print("Irreduzibel über ZZ:", irreduc(f));
   for i from 1 to 10 do
   print("Irreduzibel modulo",ithprime(i),Irreduc(f) mod ithprime(i))
   od;
   end proc:
                                   "Irreduzibel über ZZ:", true
                                  "Irreduzibel modulo", 2, false
                                  "Irreduzibel modulo", 3, false
                                  "Irreduzibel modulo", 5, true
                                  "Irreduzibel modulo", 7, false
                                 "Irreduzibel modulo", 11, true
                                 "Irreduzibel modulo", 13, true
                                 "Irreduzibel modulo", 17, false
                                 "Irreduzibel modulo", 19, false
                                 "Irreduzibel modulo", 23, false
                                 "Irreduzibel modulo", 29, false
                                   "Irreduzibel über ZZ:", true
                                  "Irreduzibel modulo", 2, false
                                  "Irreduzibel modulo", 3, true
                                  "Irreduzibel modulo", 5, false
                                  "Irreduzibel modulo", 7, false
                                 "Irreduzibel modulo", 11, false
                                 "Irreduzibel modulo", 13, false
                                 "Irreduzibel modulo", 17, false
                                 "Irreduzibel modulo", 19, false
                                 "Irreduzibel modulo", 23, false
                                 "Irreduzibel modulo", 29, false
Sei A(d,p) der Anteil aller normierten Polynome in einer Variablen vom Grad d mit Koeffizienten in Fp, 
welche irreduzibel sind.
```
Dieser ist etwa 1/d, geht also gegen Null für d gegen ∞.

```
> 
for d from 1 to 20 do A(d,2) od;> A := proc(d,p)local Dd,e;
 Dd := Divisors(d);
 evalf(add( Moebius(d/e)*p^e, e in Dd)/d/p^d)
 end proc:
```
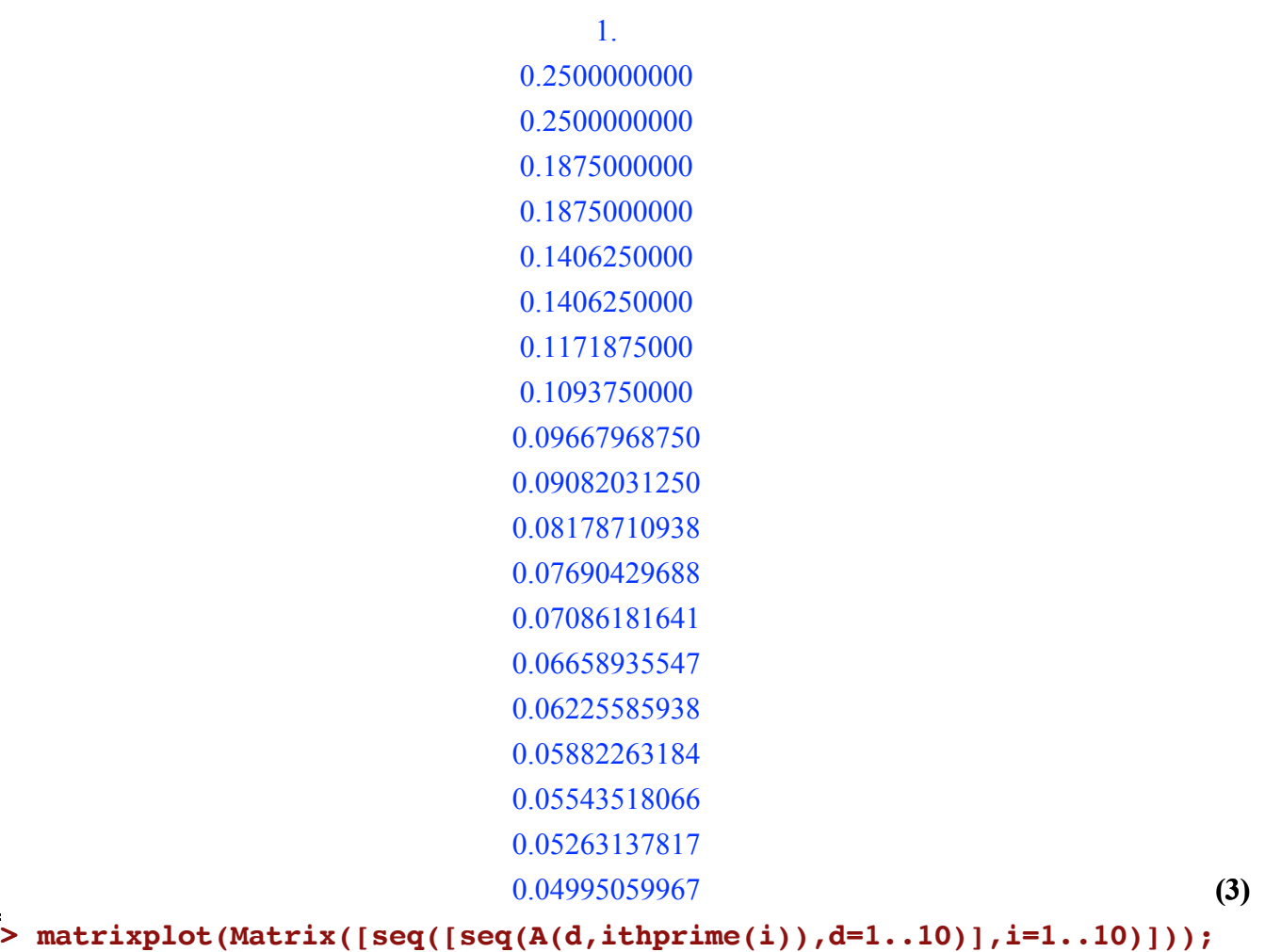

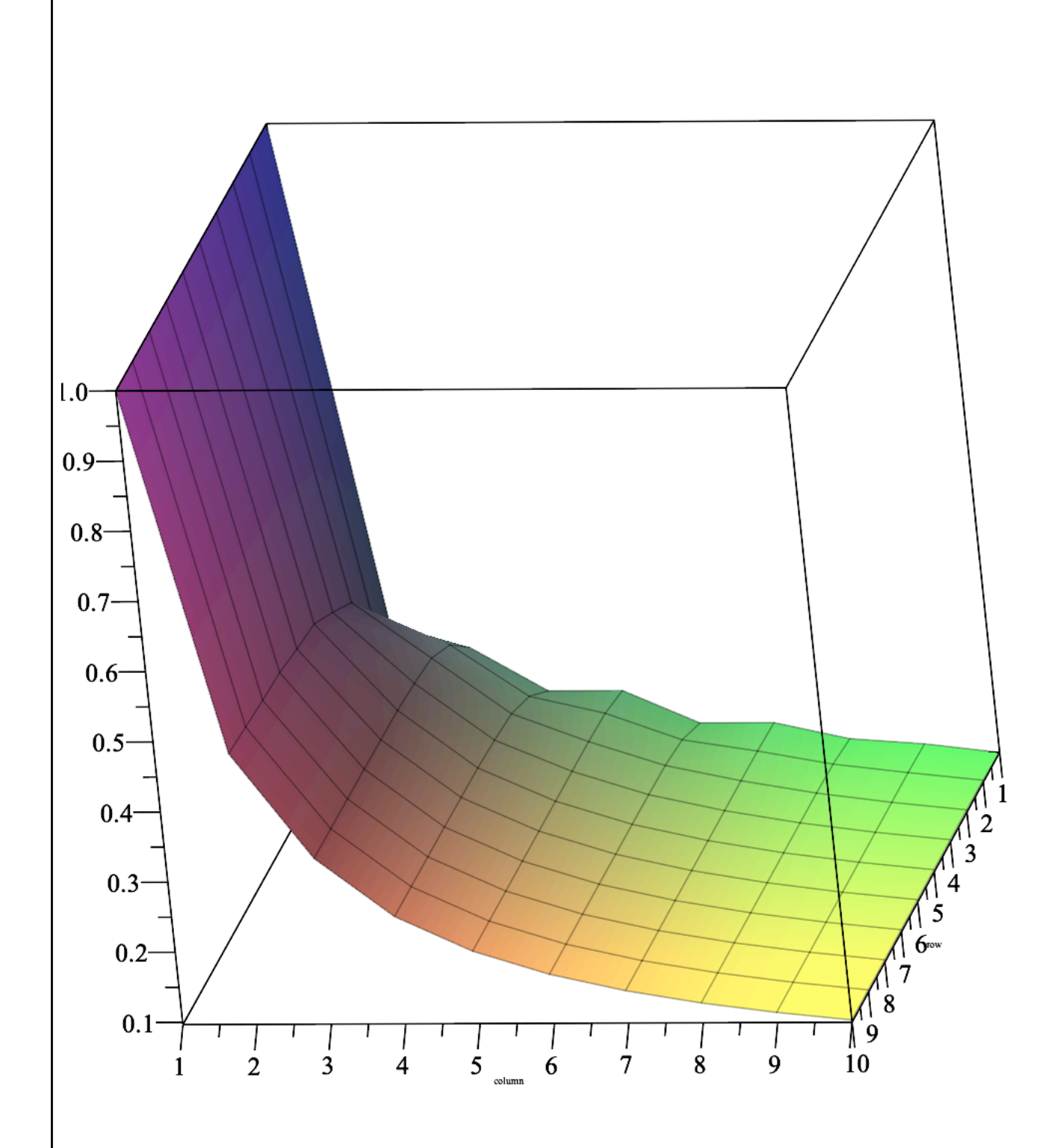

Sei B(d,n) der Anteil aller normierten Polynome in einer Variablen vom Grad d mit Koeffizienten in ℤ

mit Betrag ≤n, welche \*nicht\* irreduzibel sind.

Wir werden sehen, dass jetzt dieser gegen Null geht für d gegen ∞, oder bei festem d für n gegen ∞.

```
> B := proc(d, n)> 
for n from 1 to 51 by 5 do B(2,n) od;
  local m,N,b,c,f,i;
  # Das Polynom X^d + ∑c_i X^i entspricht der Folge (c_0,...,c_{d-1}), welche wir durch die 
  ganze Zahl b = \sum(c_i+n)(2n+1)^i kodieren.
  m := 2*n+1;N := 0;
  for b from 0 to m^d-1 do
   c := convert(b,'base',m);
  f := X^d + add((c[i]-n)*X^i(i-1), i=1..nops(c));if not irreduce(\hat{f}) then N := N+1 fi;
  od;
  evalf(N/m^d);
  end proc:
                                   0.5555555556
                                   0.2485207101
                                   0.1587901701
                                   0.1267217631
                                  0.1016765819
                                  0.08615165539
                                  0.07457797934
                                  0.06793019328
                                  0.05980548701
                                  0.05480402359
                                  0.05052314073
```
**(4)**

**> matrixplot(Matrix([seq([seq(B(d,n),d=1..4)],n=1..7)]));**

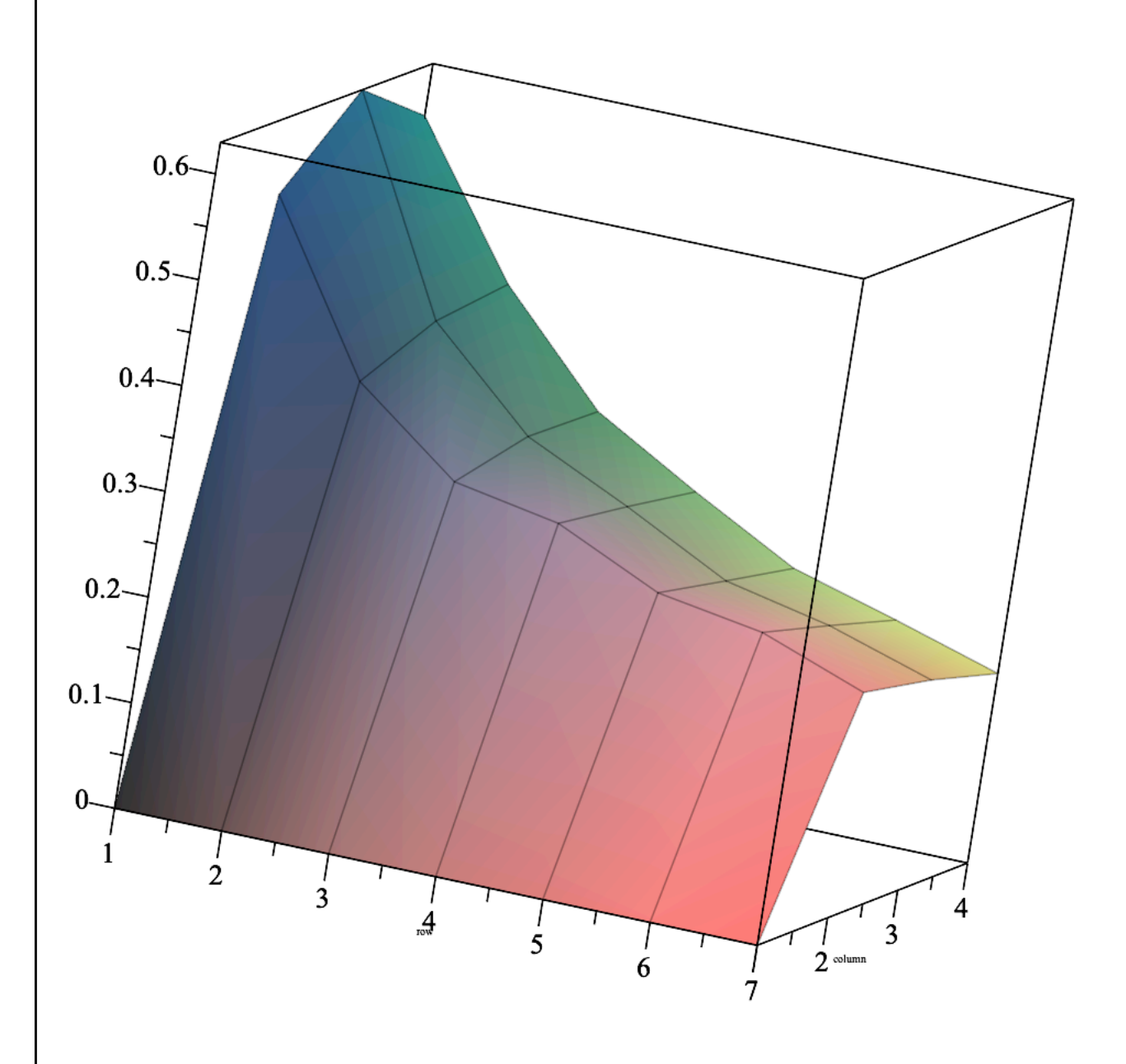